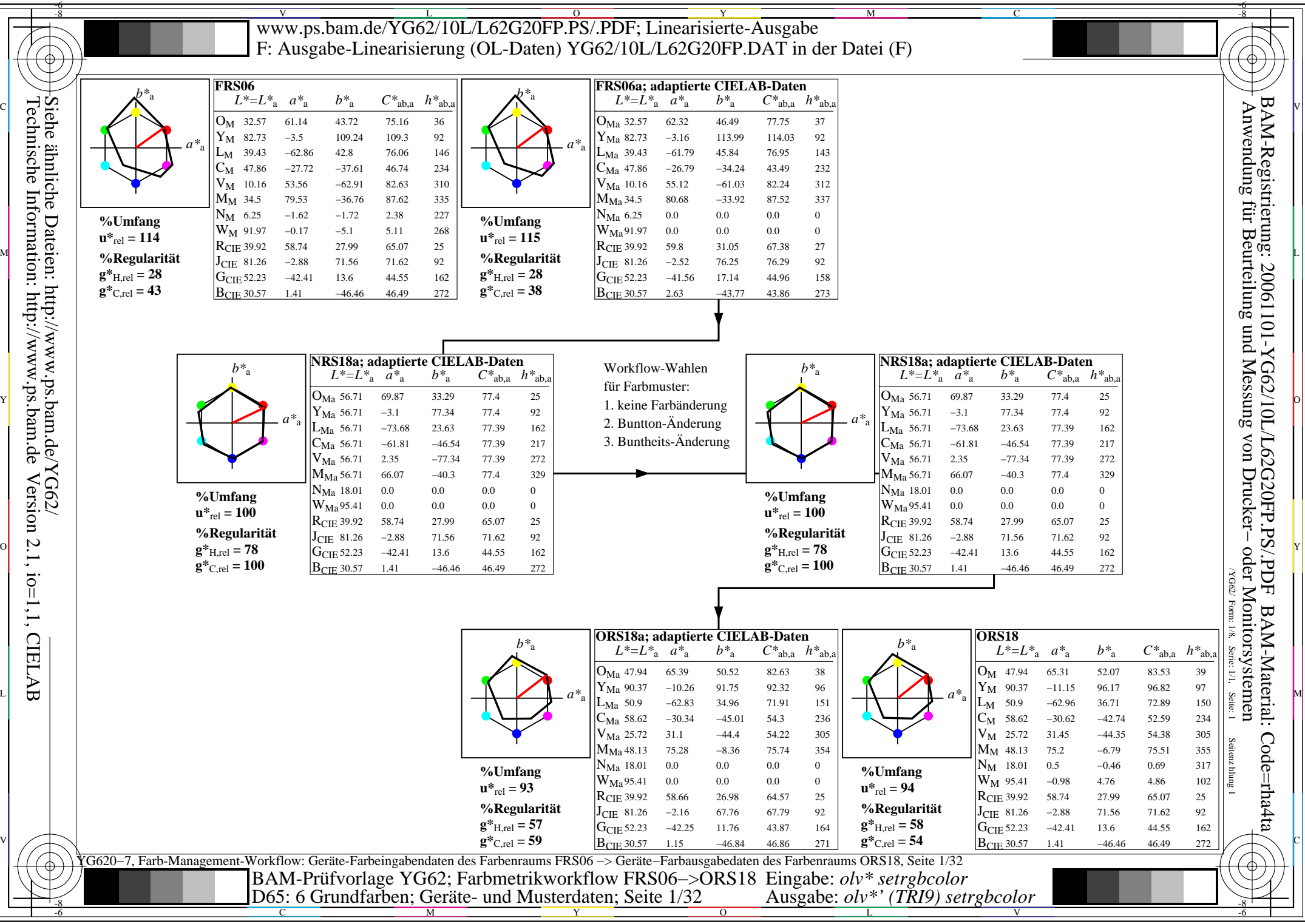

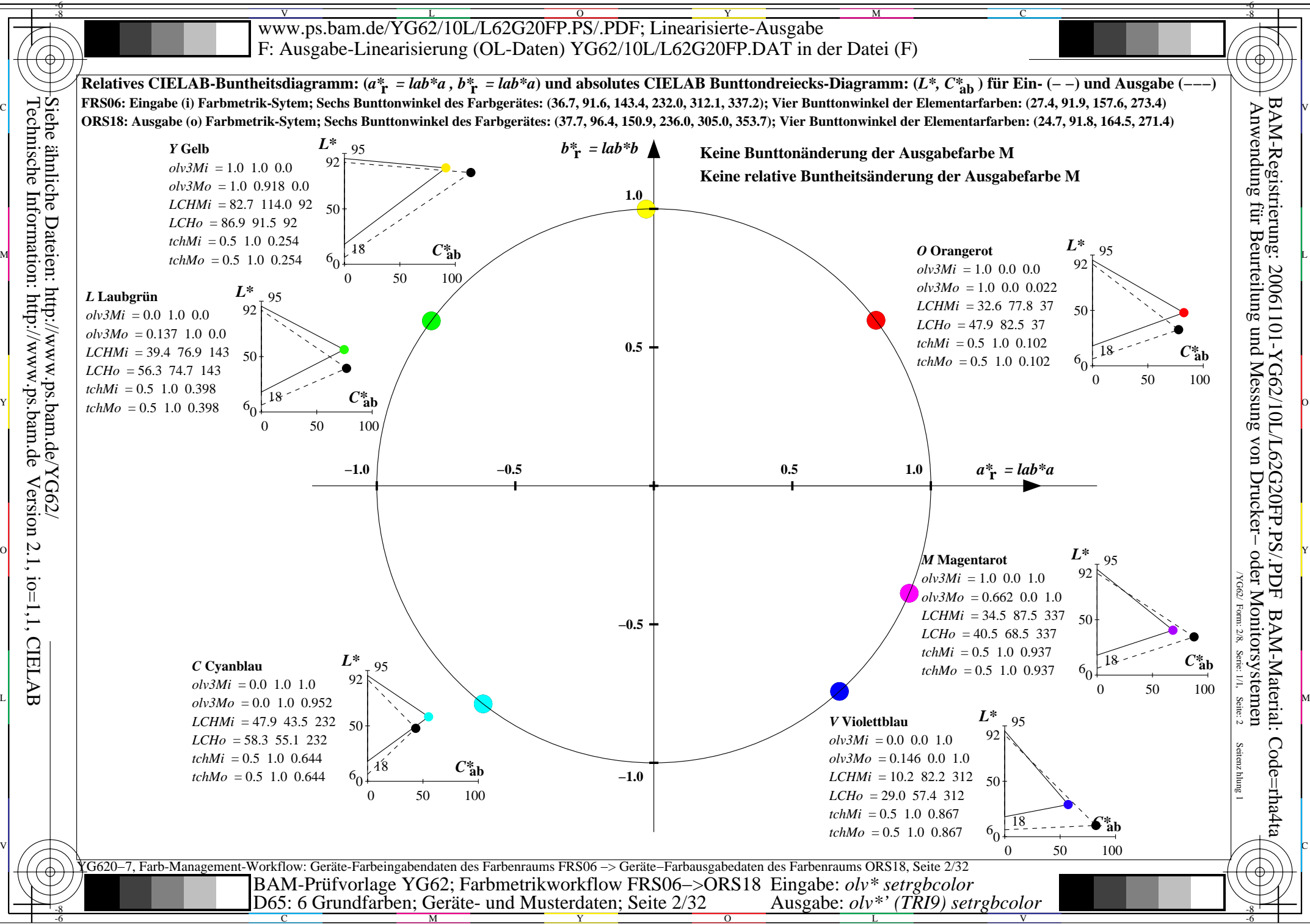

C

M

Y

 $\overline{O}$ 

L

V

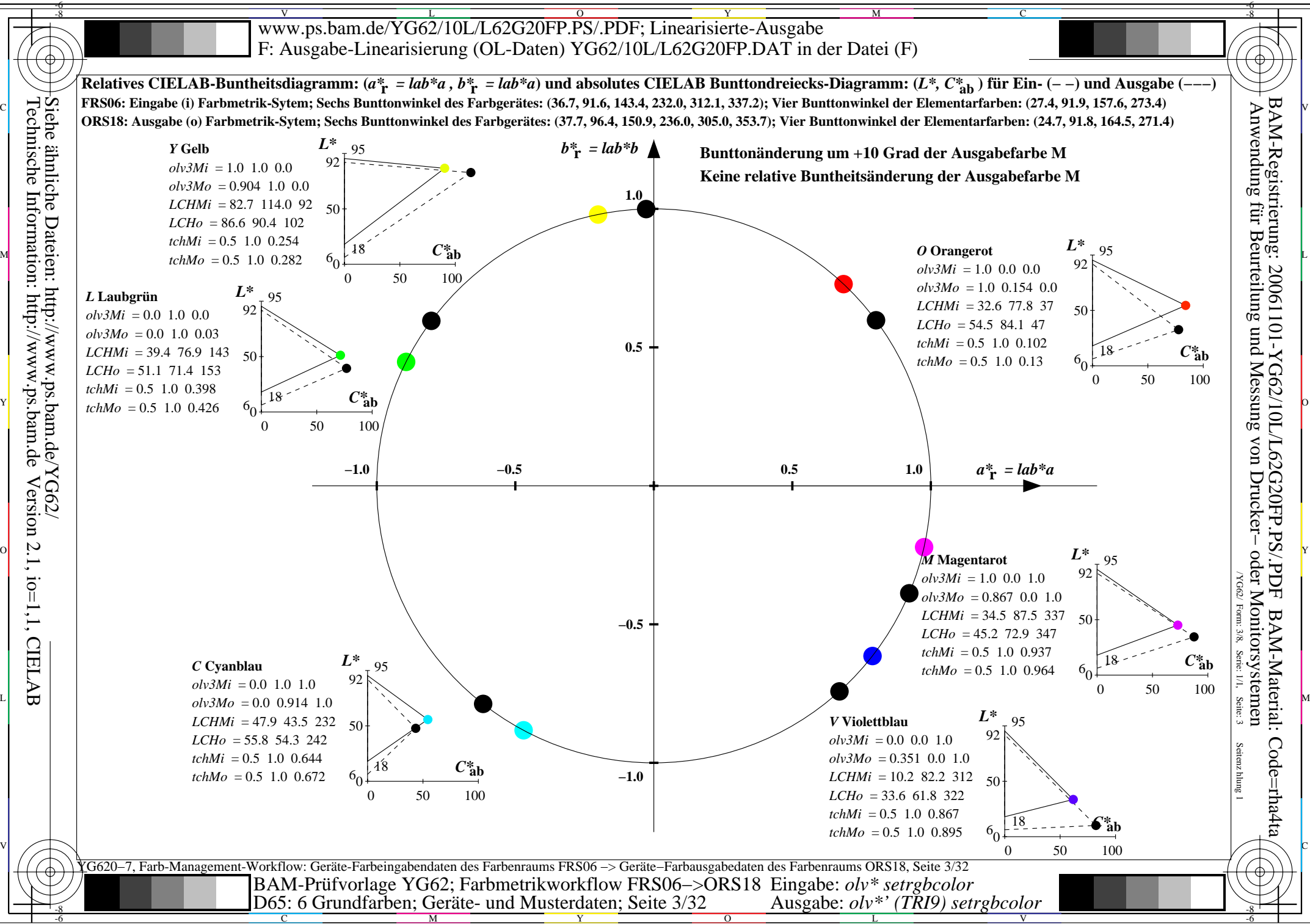

C

M

Y

 $\overline{O}$ 

L

V

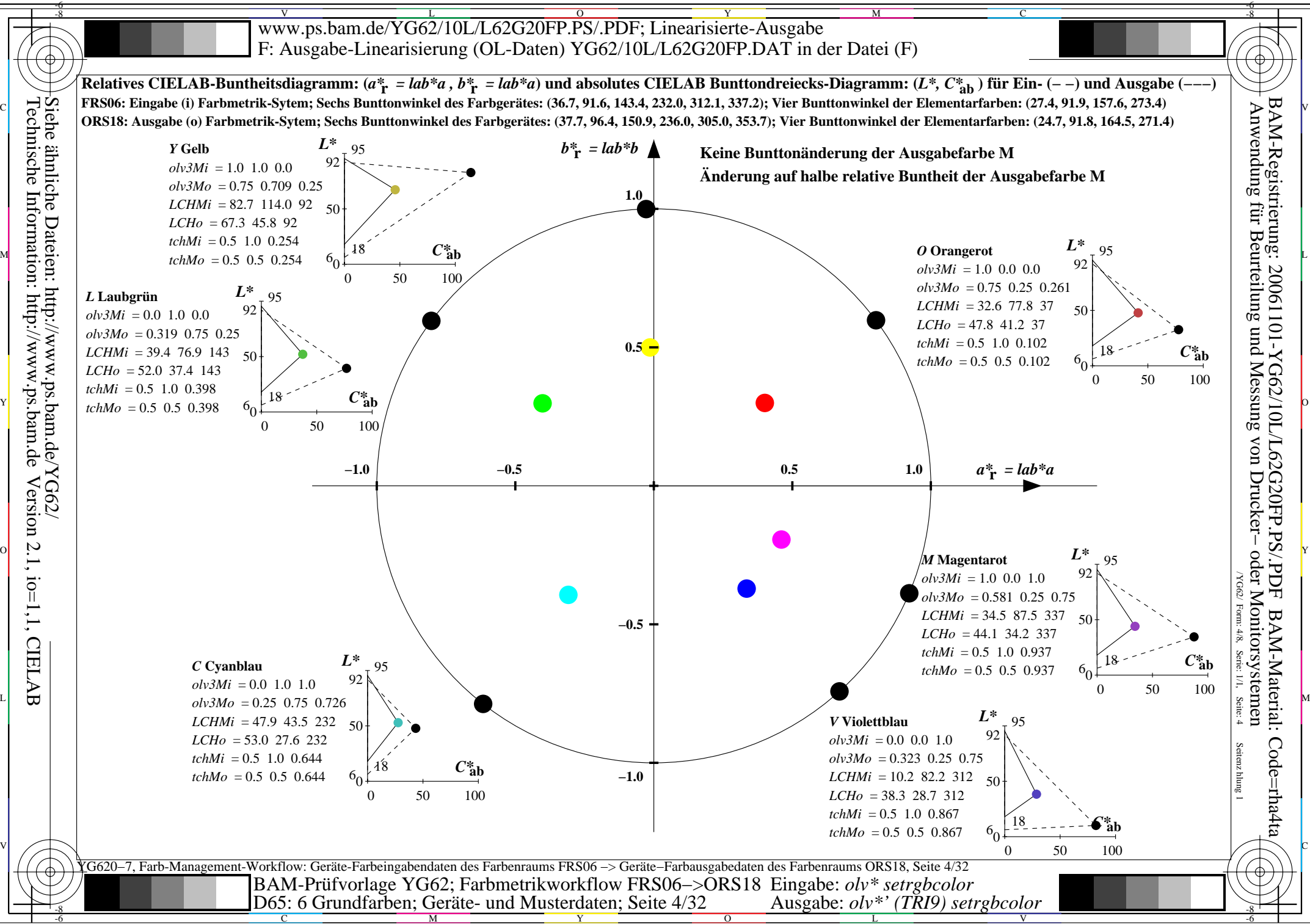

C

M

Y

 $\overline{O}$ 

L

V

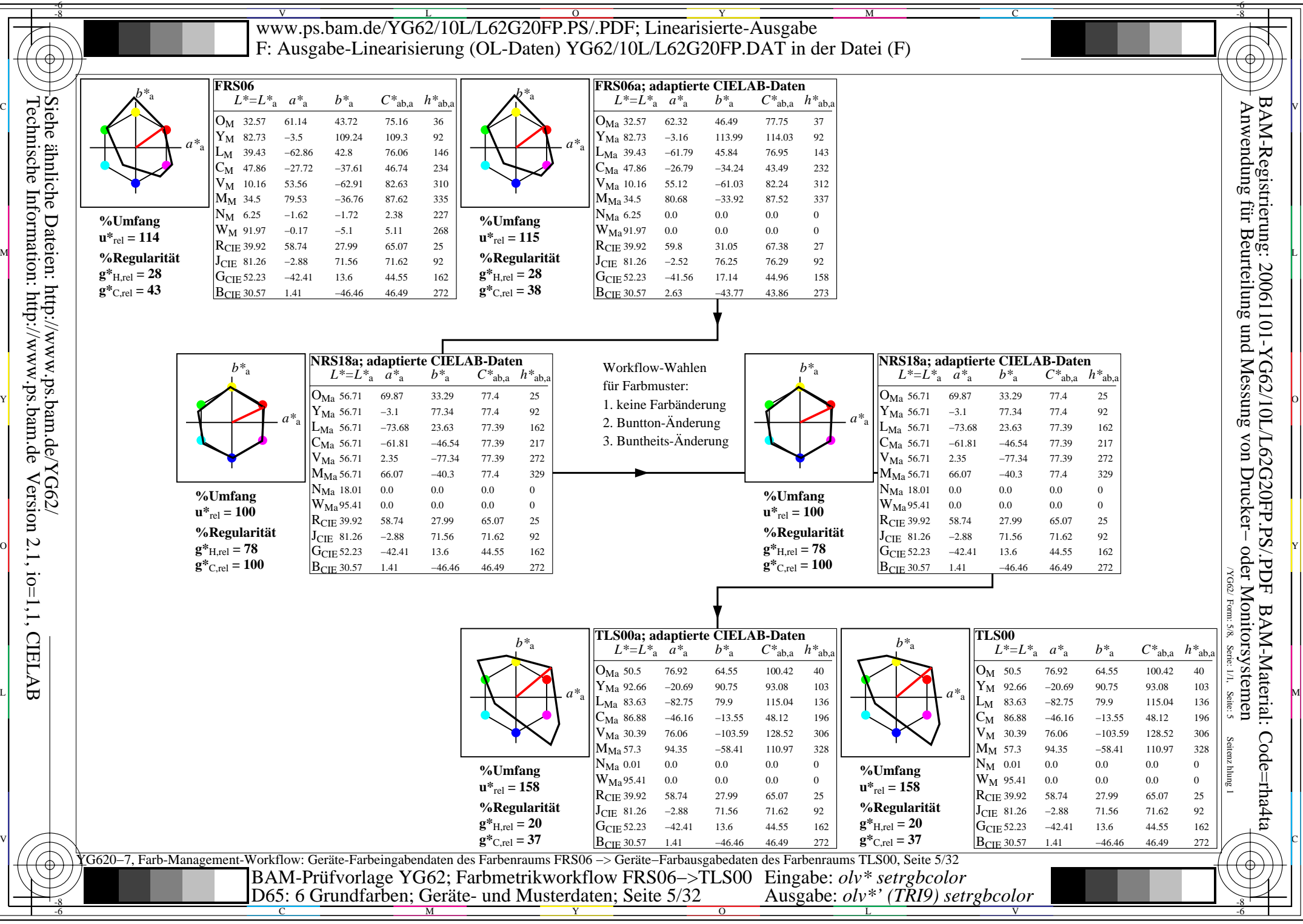

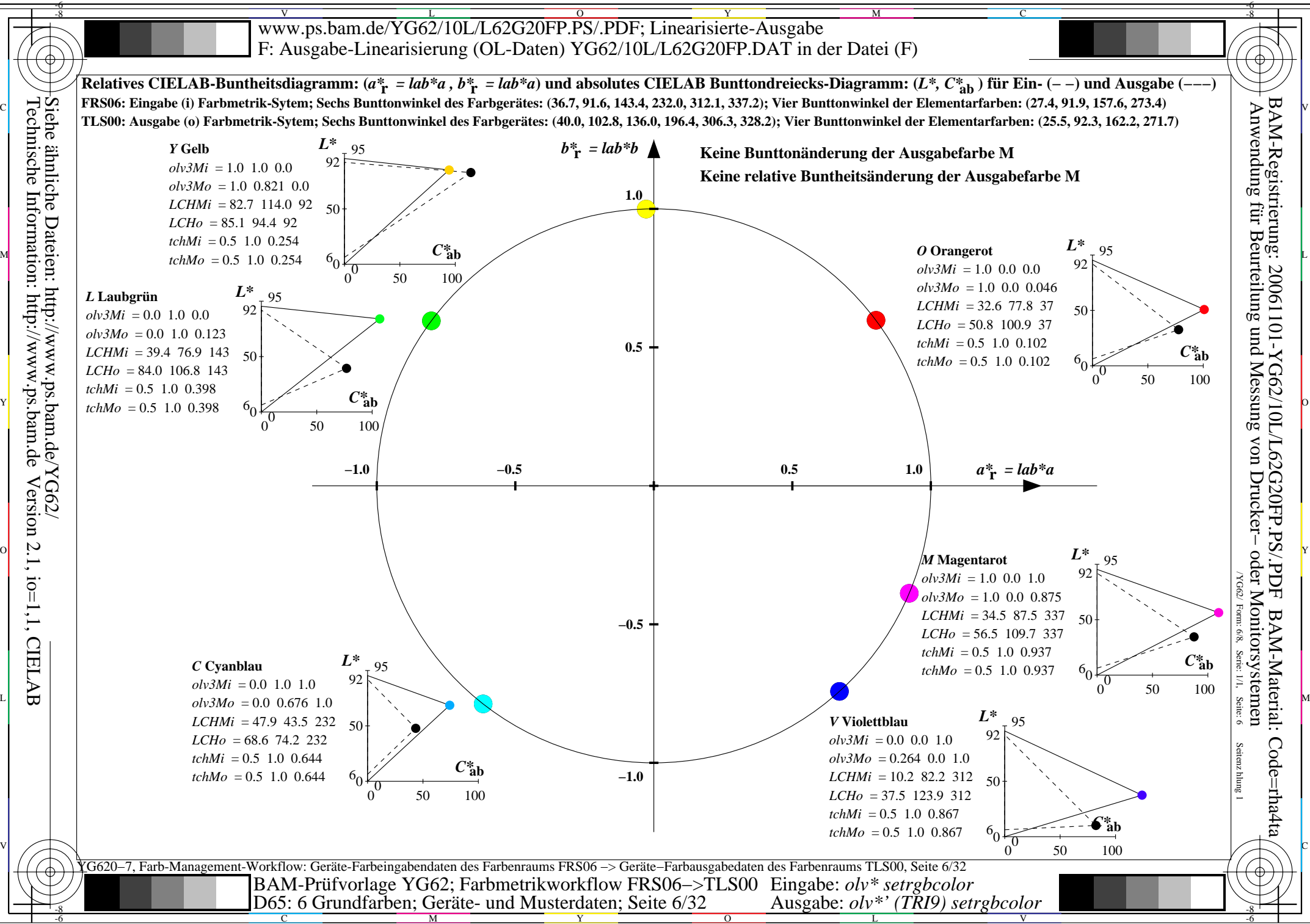

C

M

Y

 $\overline{O}$ 

L

V

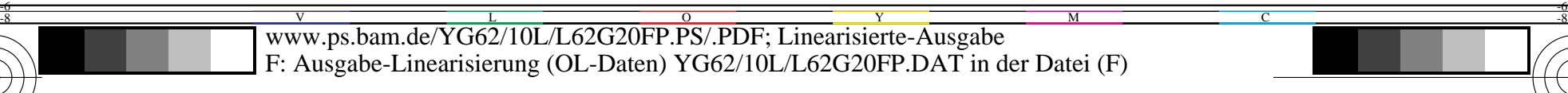

-8

Technische Information: http://www.ps.bam.de

Version 2.1, io=1,1, CIELAB

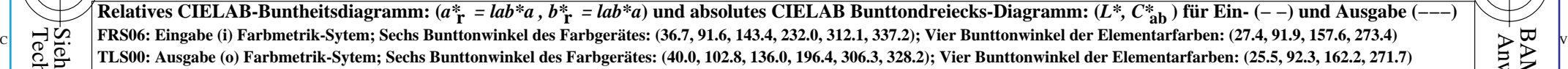

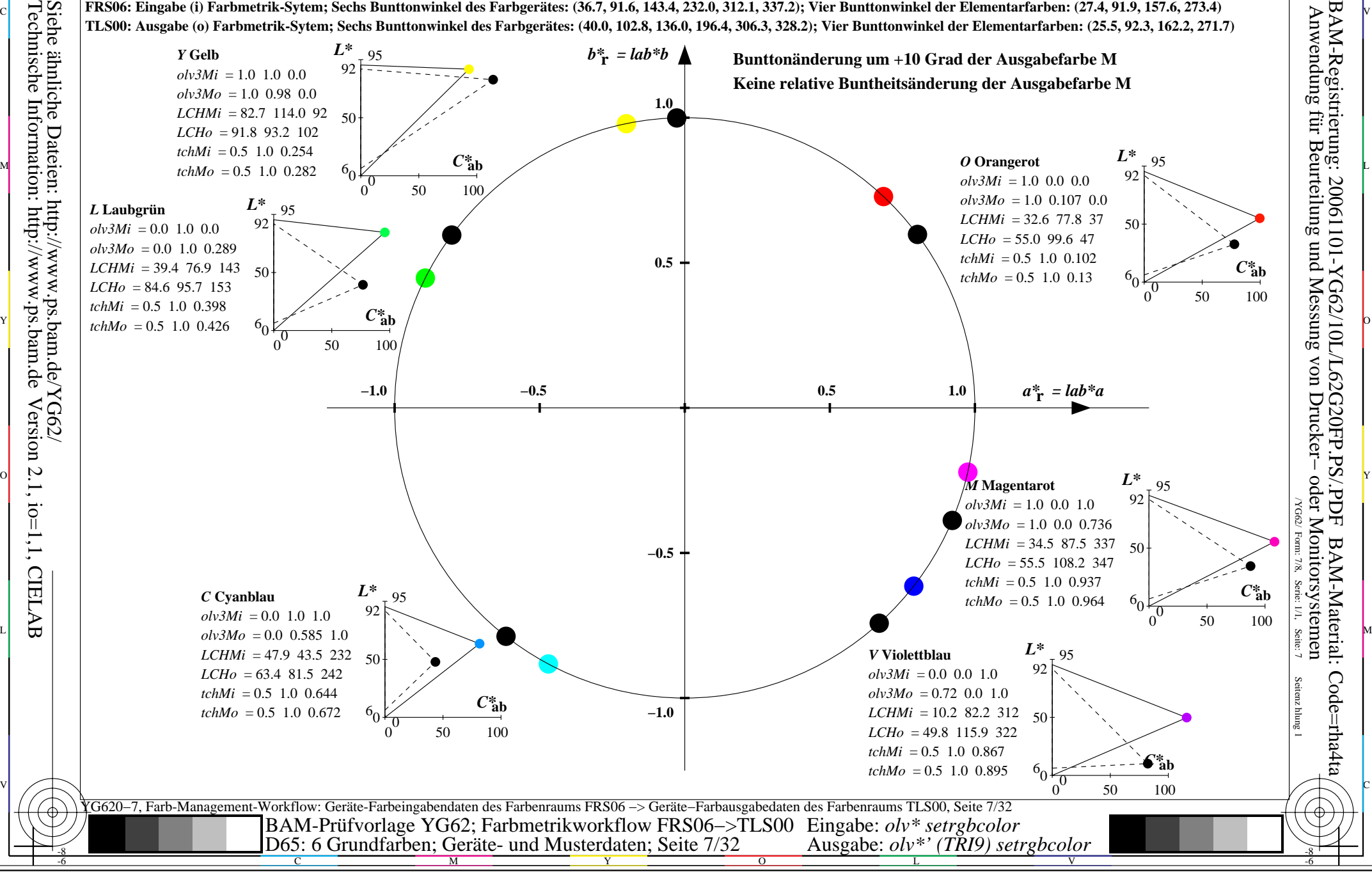

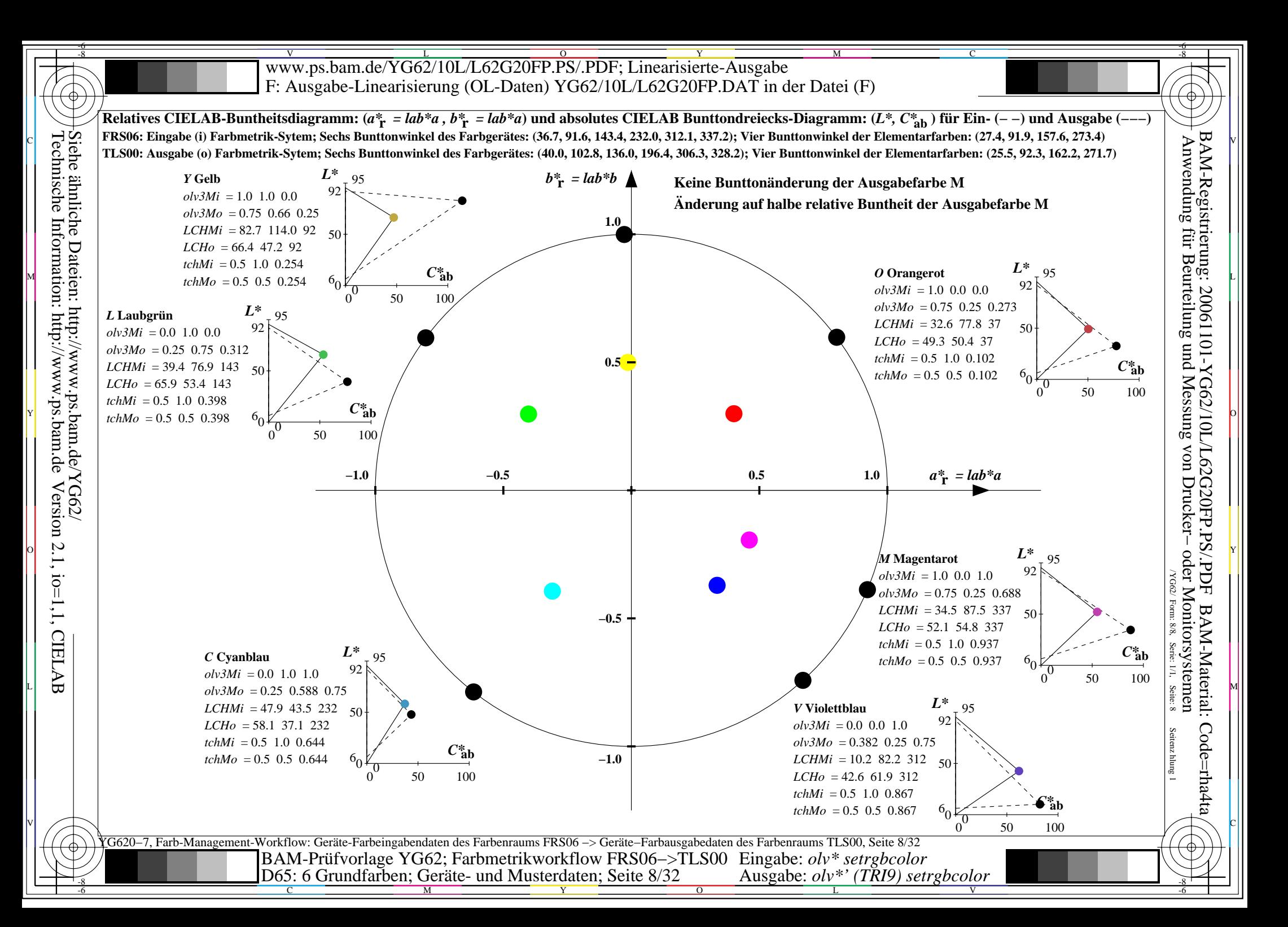

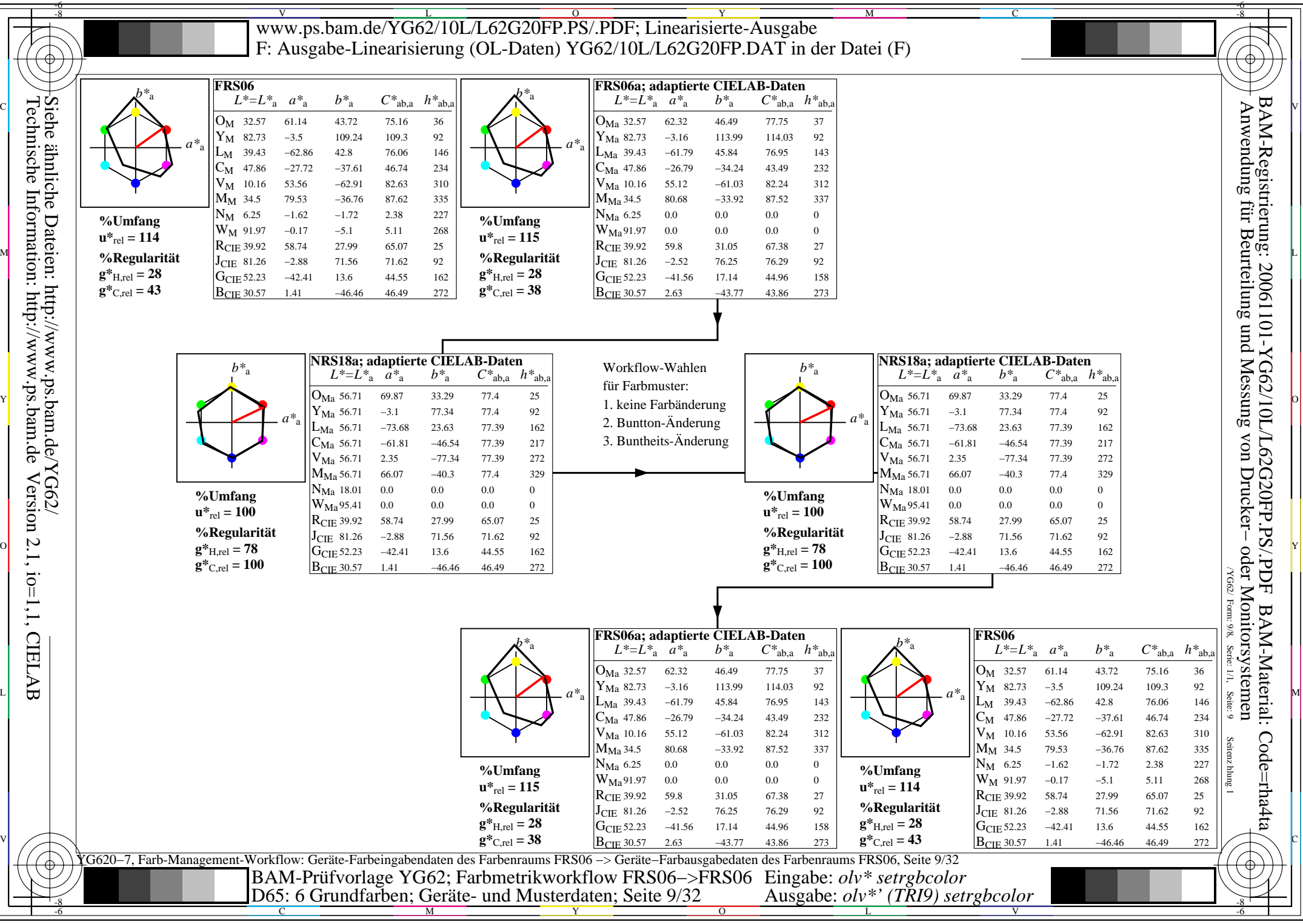

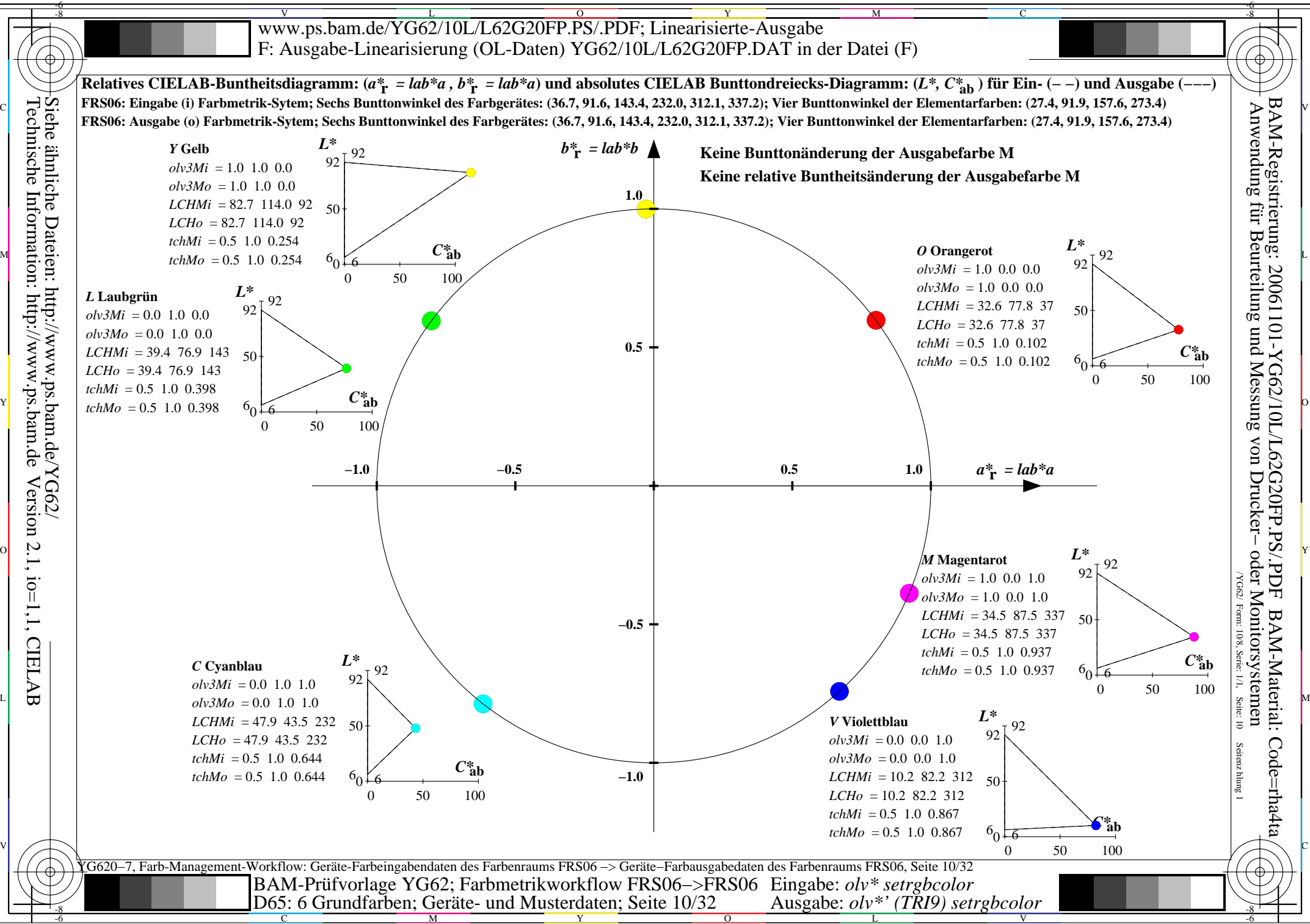

C

M

Y

 $\overline{O}$ 

L

V

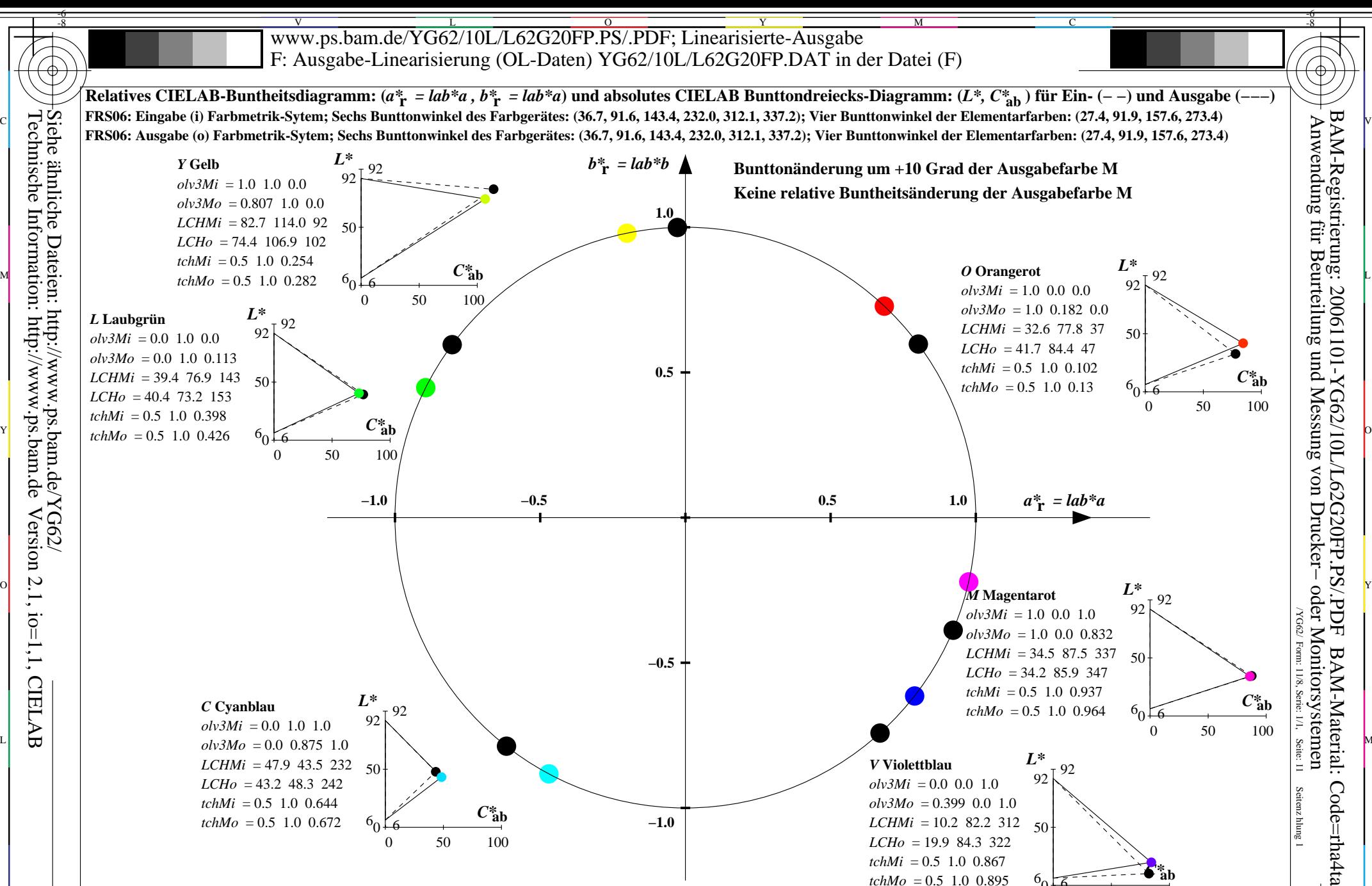

*V* **Violettblau**  $olv3Mi = 0.0 0.0 1.0$  $\omega$ *v3Mo* = 0.399 0.0 1.0 *LCHMi* = 10.2 82.2 312 50 *LCHo* = 19.9 84.3 322  $tchMi = 0.5$  1.0 0.867 *tchMo* = 0.5 1.0 0.895

Seitenzhlung 1

-6

0 50 100

 $6<sub>0</sub>$ 

6

V

92

*L\** 92

*C\****ab**

0 50 100

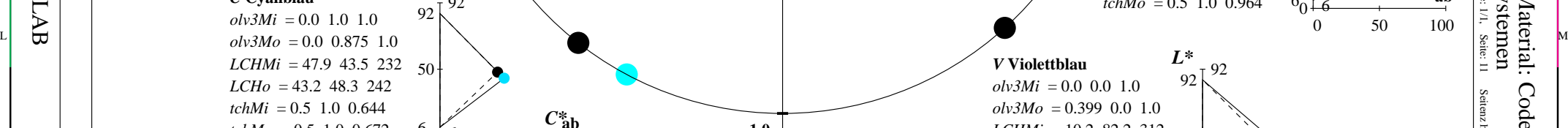

*tchMo* = 0.5 1.0 0.672 0 50 100 *C\****ab**  $^{0}$ 6 6 V C

YG620−7, Farb-Management-Workflow: Geräte-Farbeingabendaten des Farbenraums FRS06 −> Geräte−Farbausgabedaten des Farbenraums FRS06, Seite 11/32 C M Y  $\overline{O}$ L  $\frac{1}{26}$   $\frac{1}{26}$  BAM-Prüfvorlage YG62; Farbmetrikworkflow FRS06−>FRS06 Eingabe: *olv\* setrgbcolor* Ausgabe: *olv\*' (TRI9) setrgbcolor* 

**−1.0**

-8

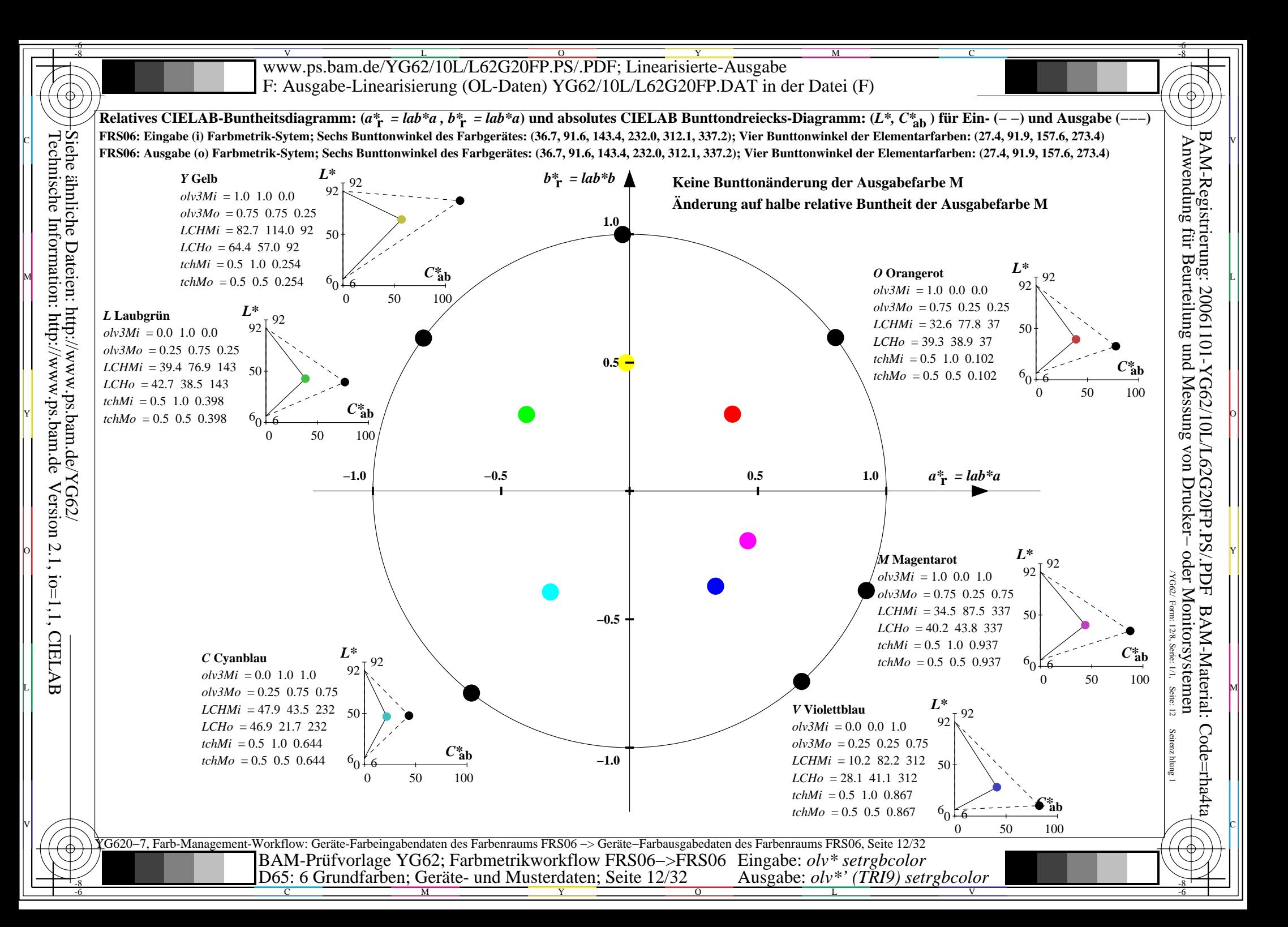

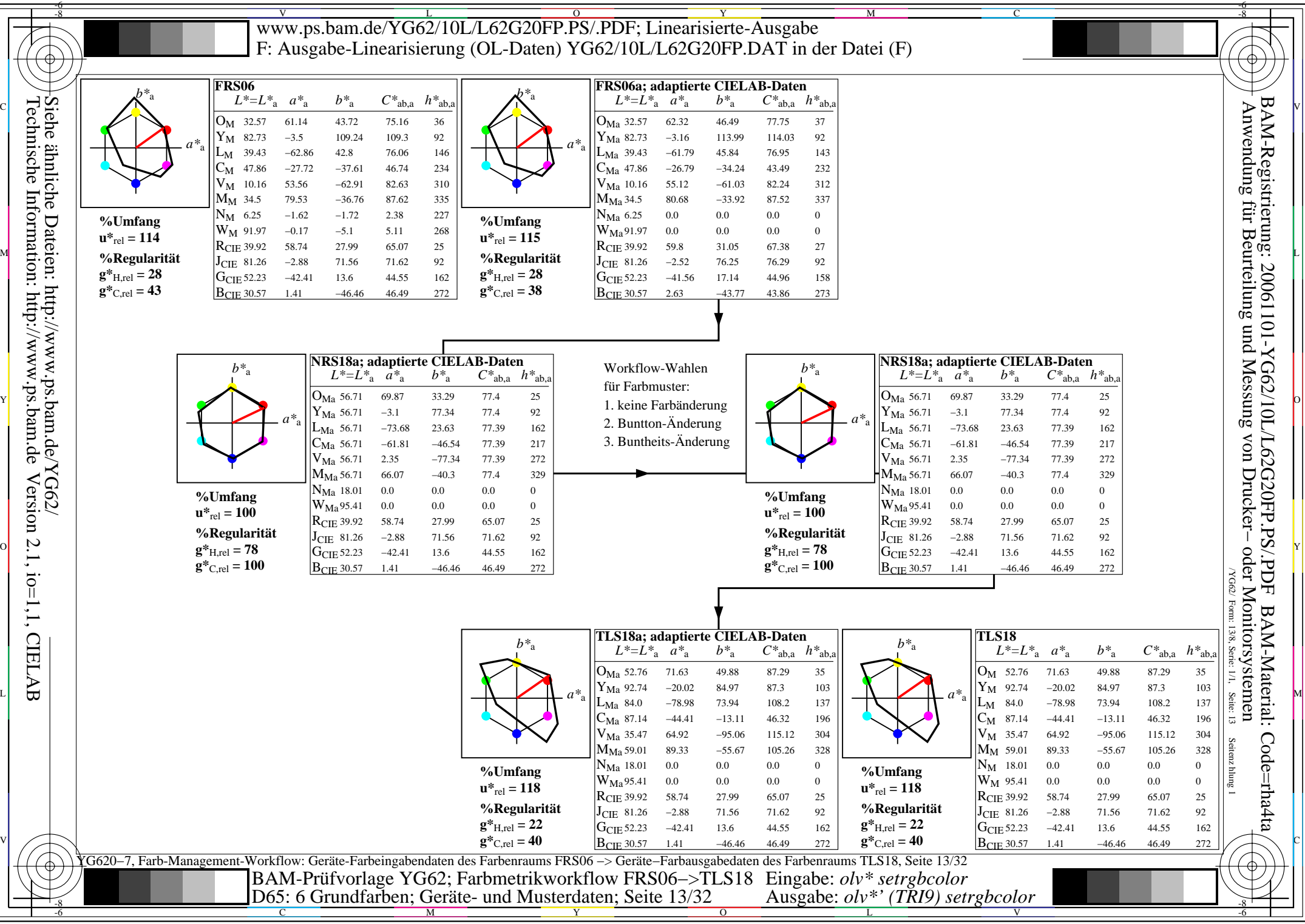

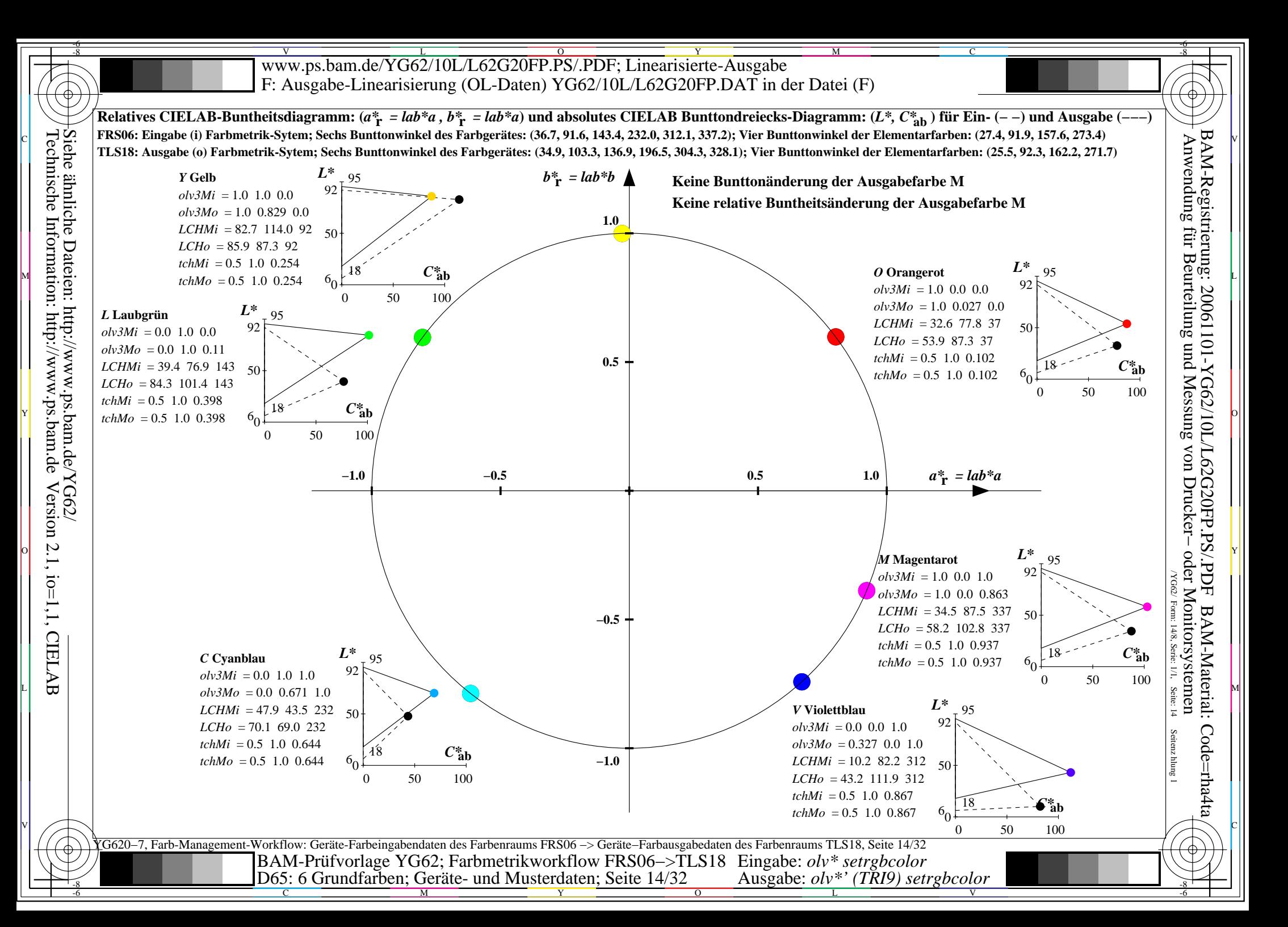

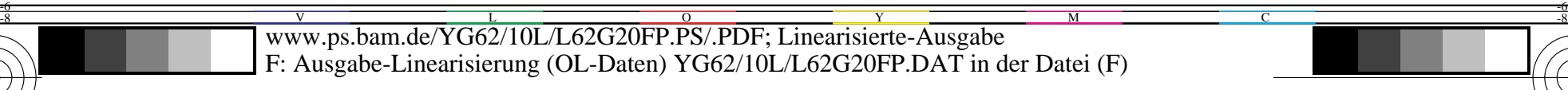

-8

Technische Information: http://www.ps.bam.de

Version 2.1, io=1,1, CIELAB

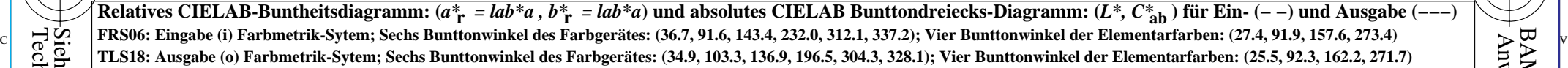

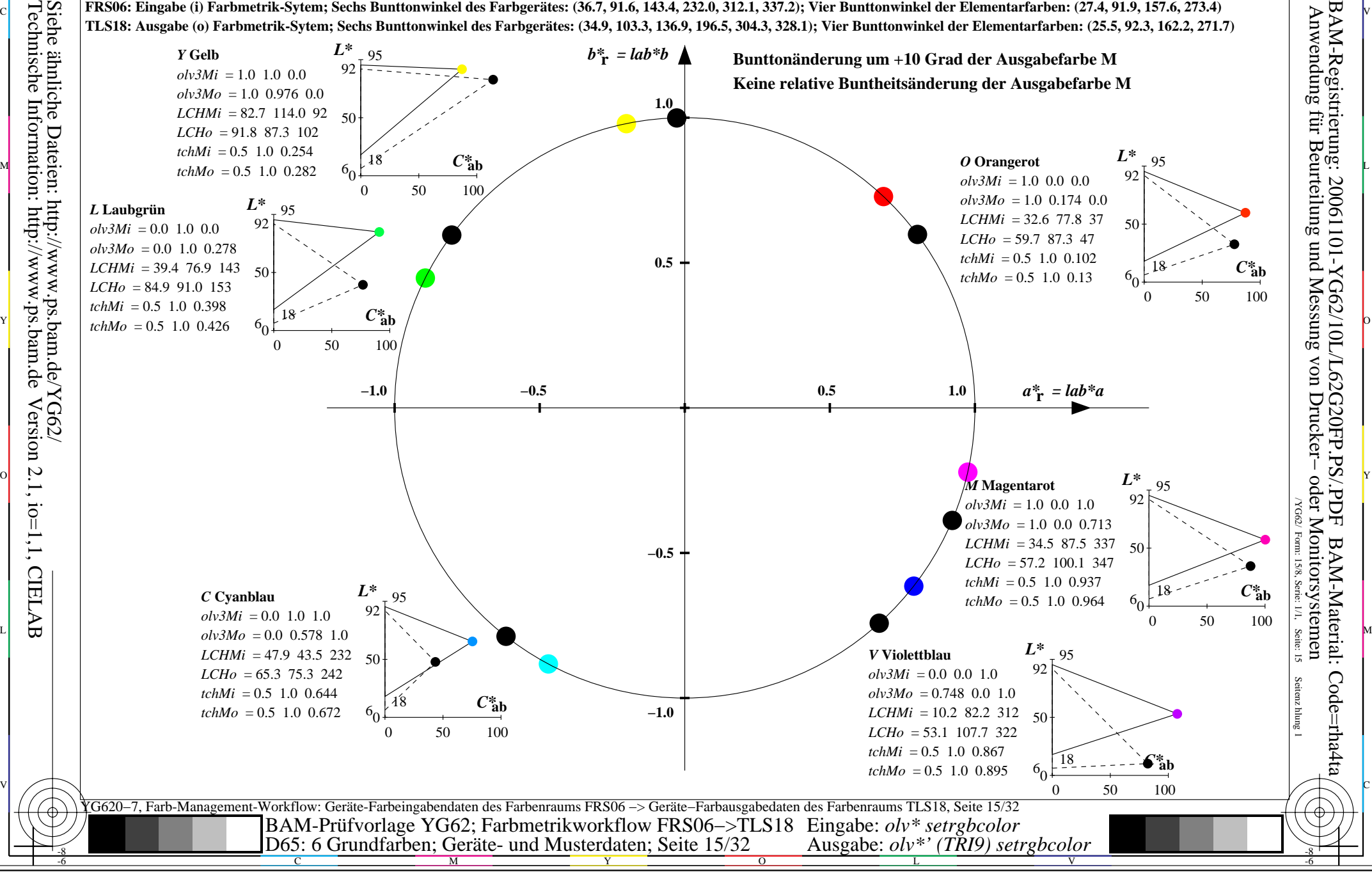

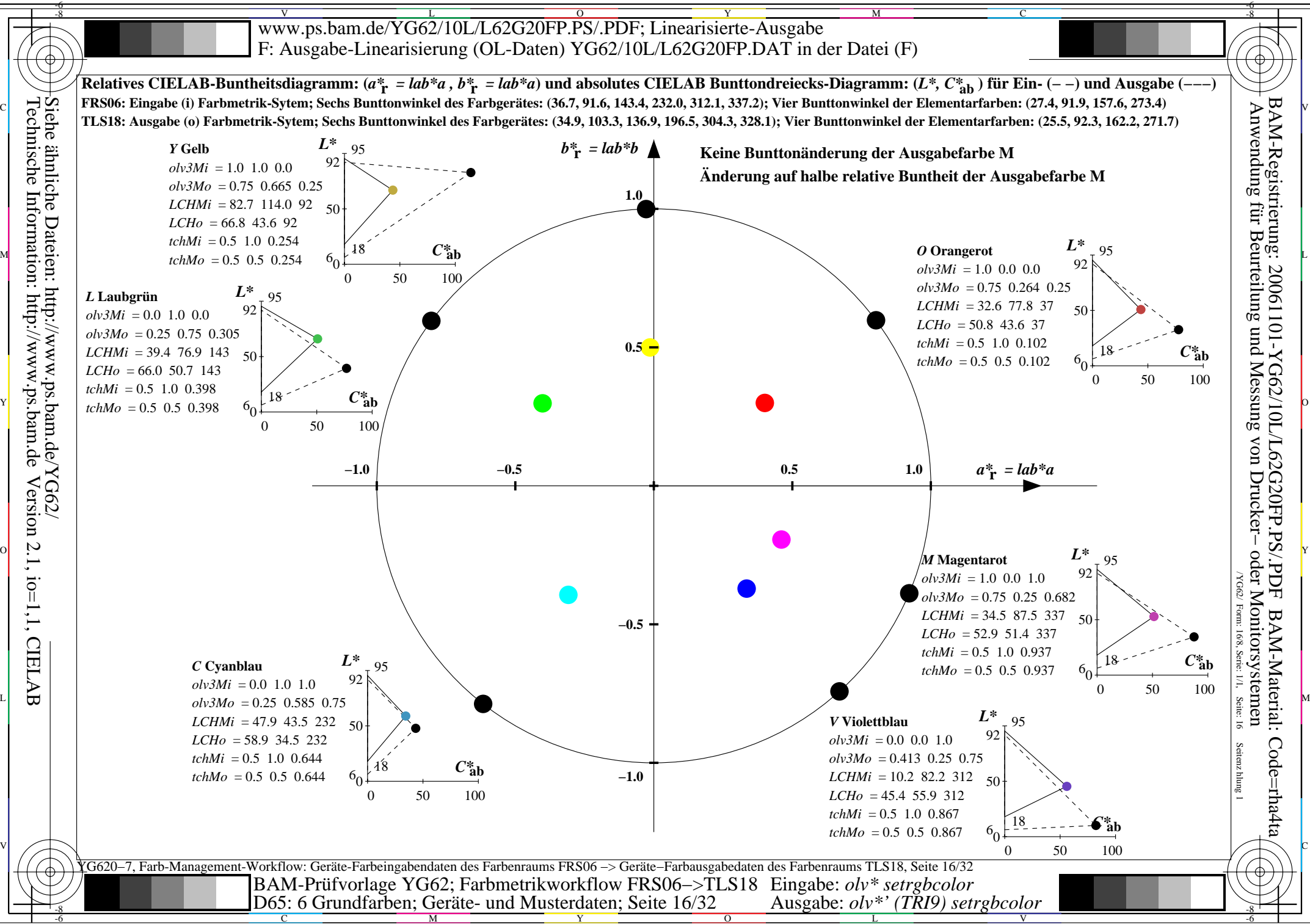

C

M

Y

 $\overline{O}$ 

L

V

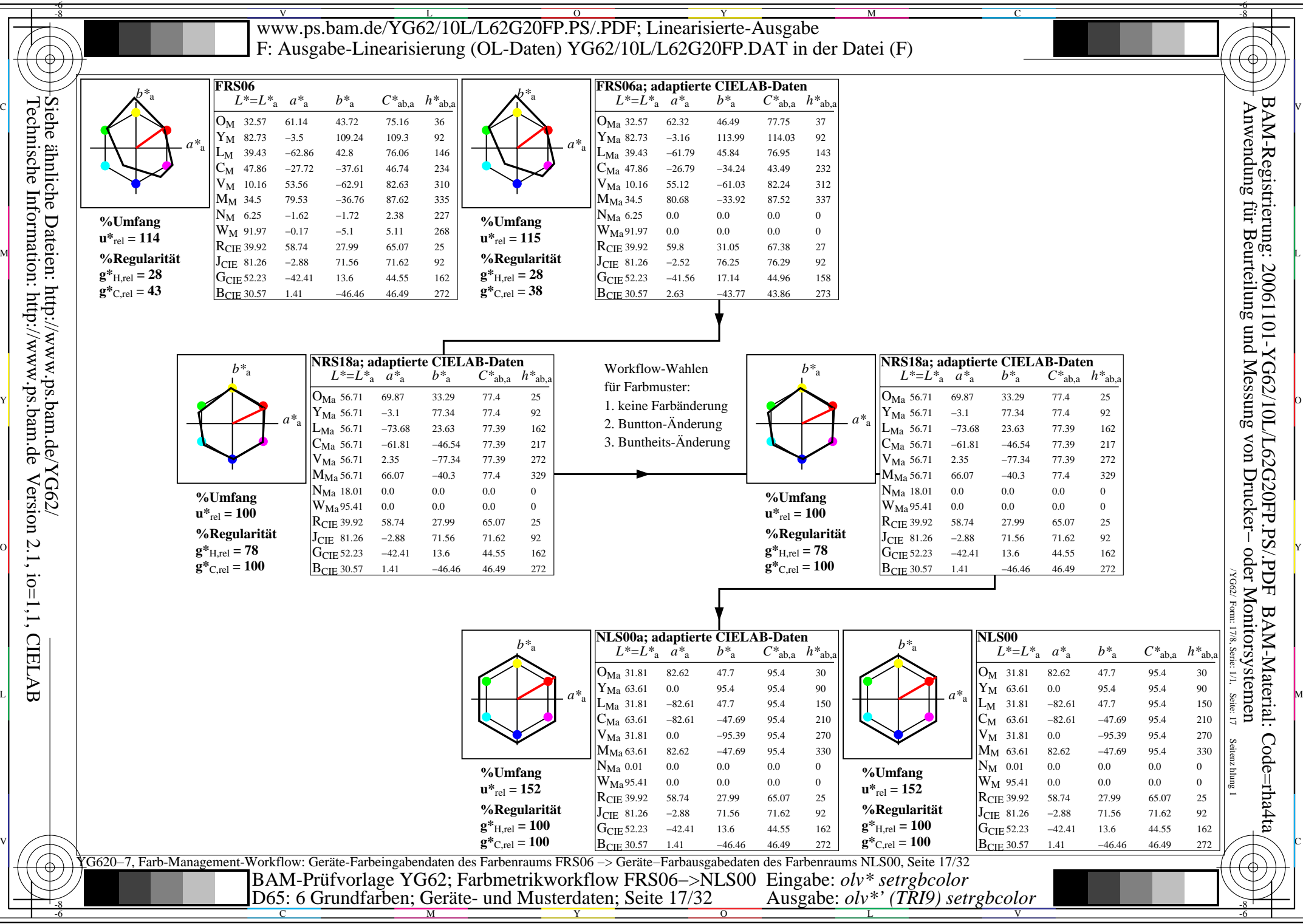

 $\mathbf{r}$ 

-6

 $\equiv$ 

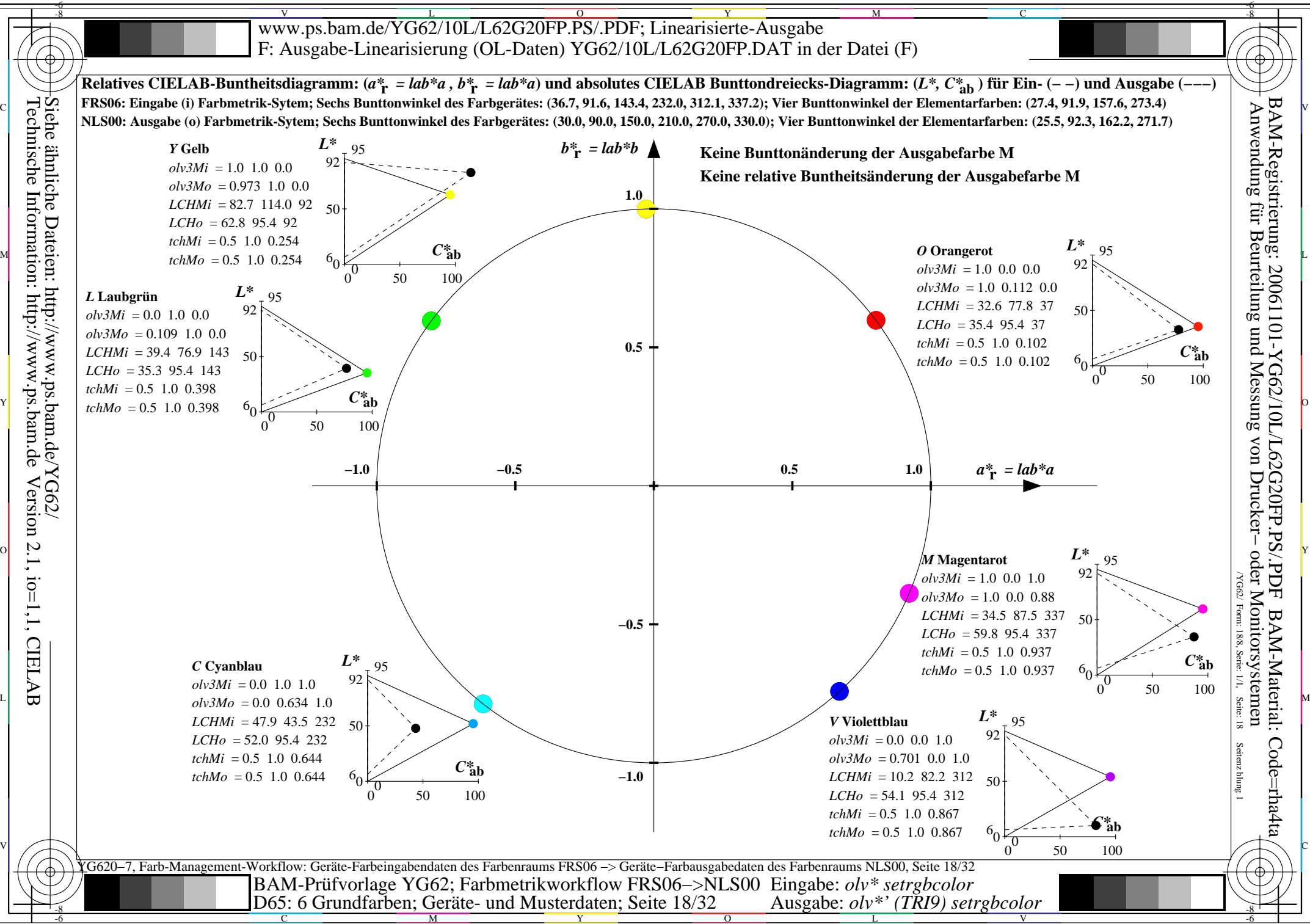

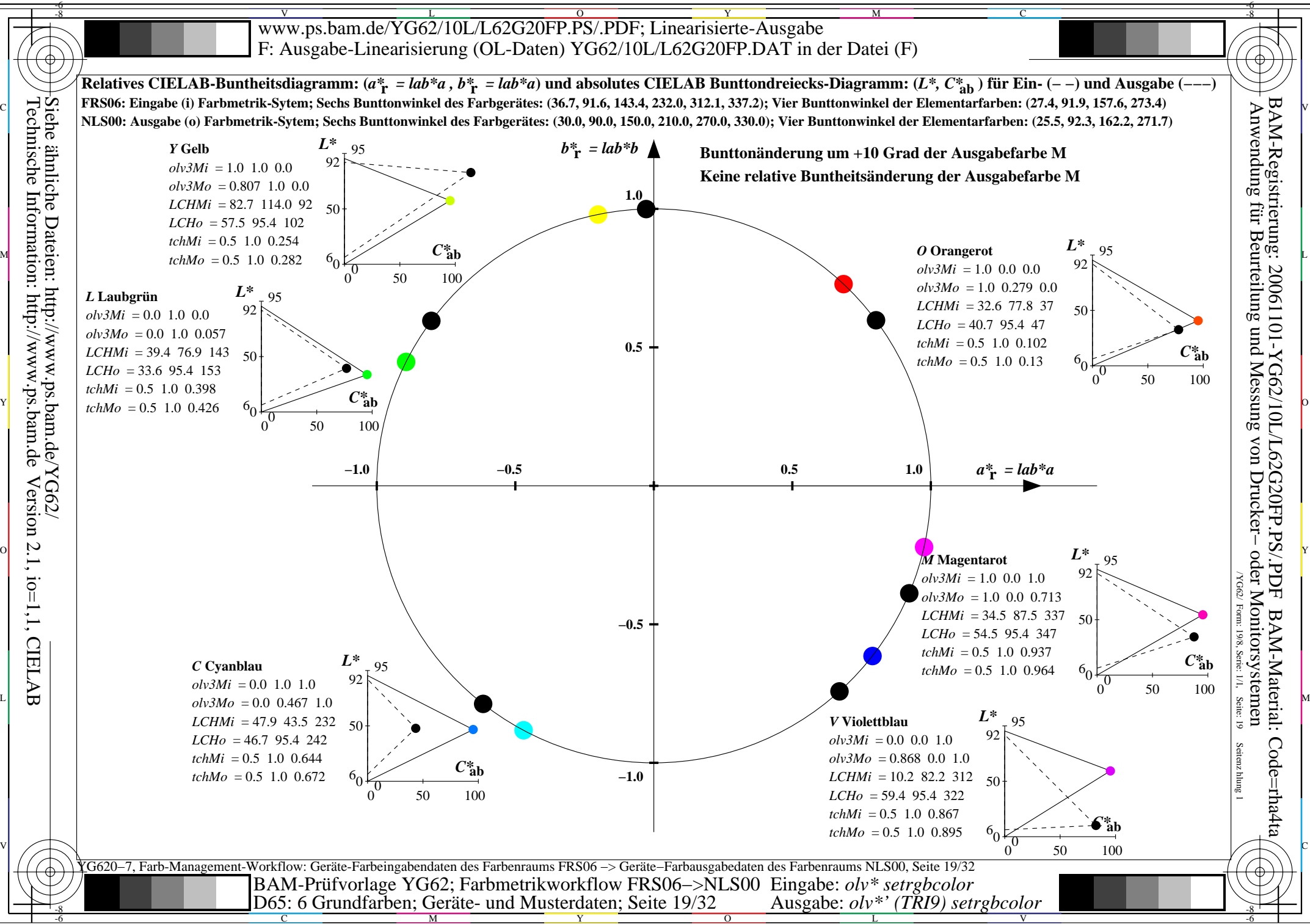

C

M

Y

 $\overline{O}$ 

L

V

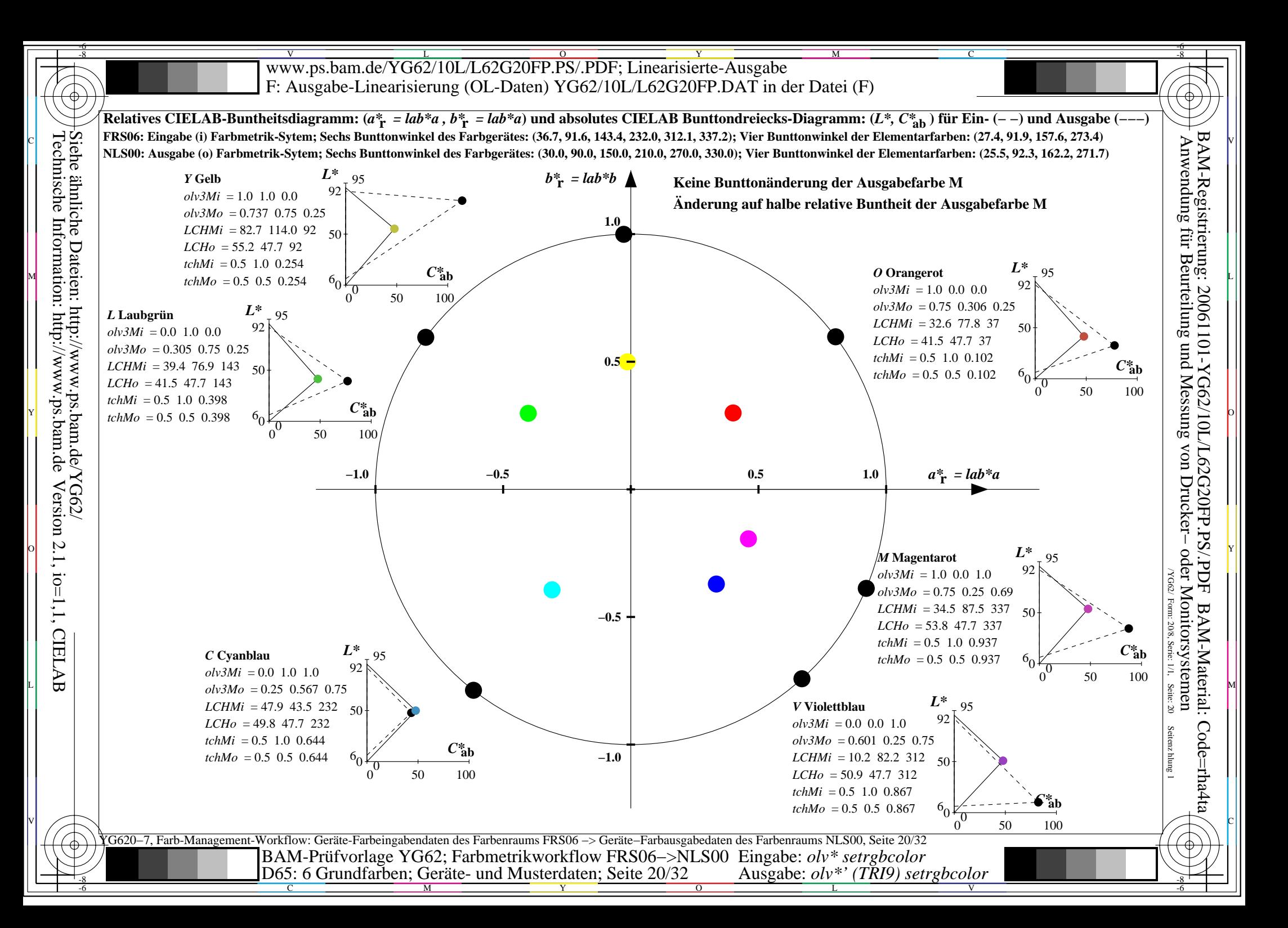

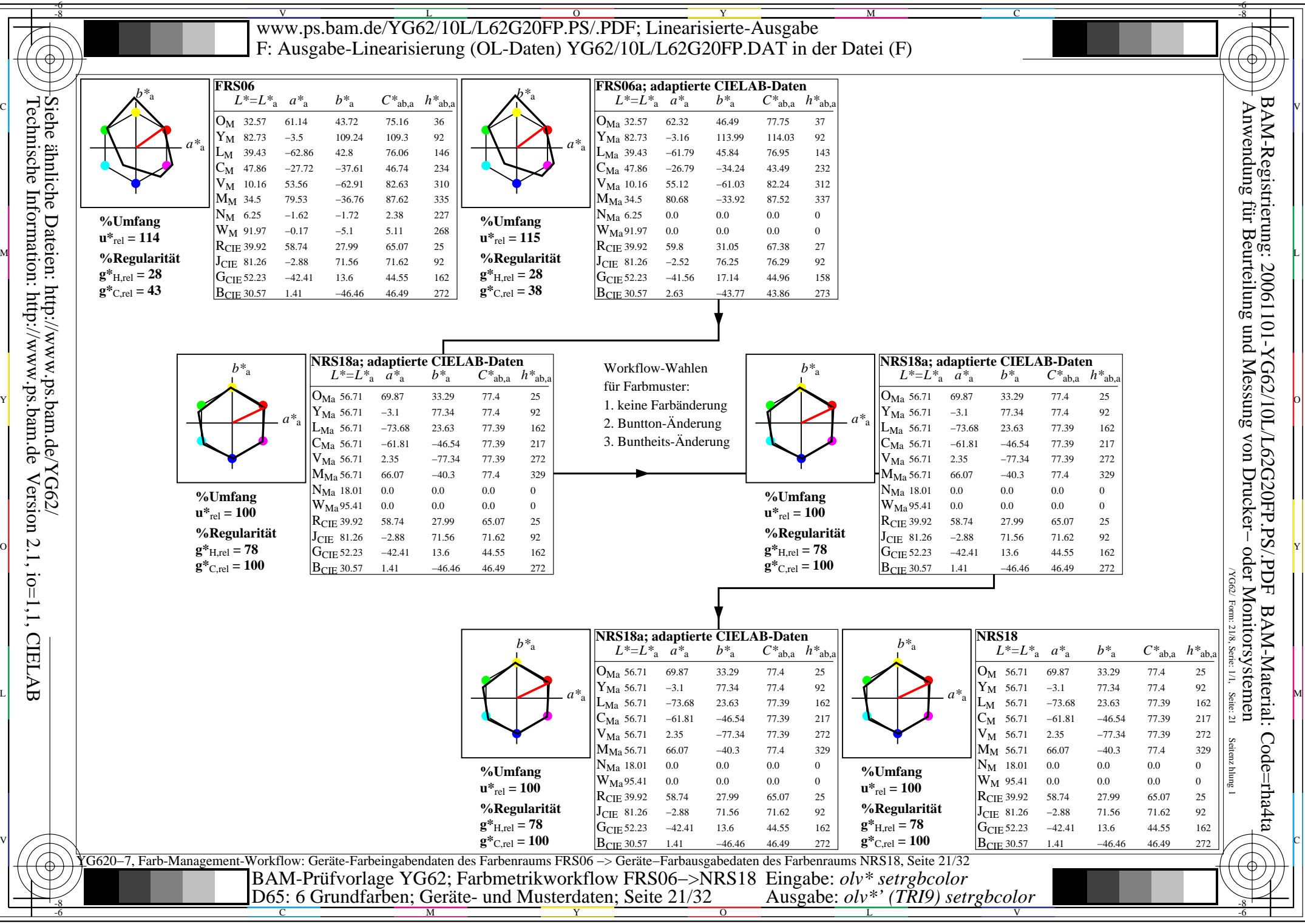

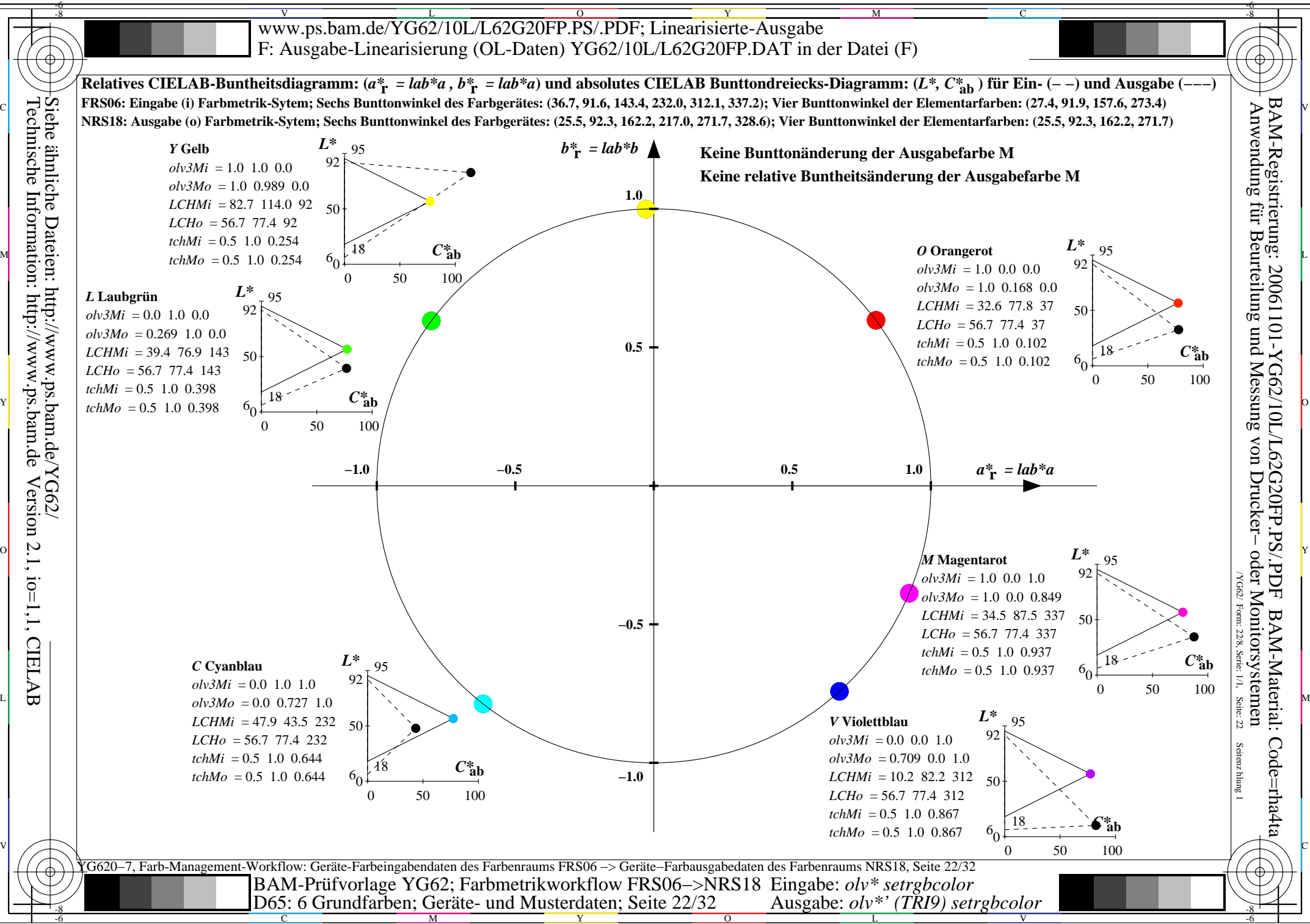

C

M

Y

 $\overline{O}$ 

L

V

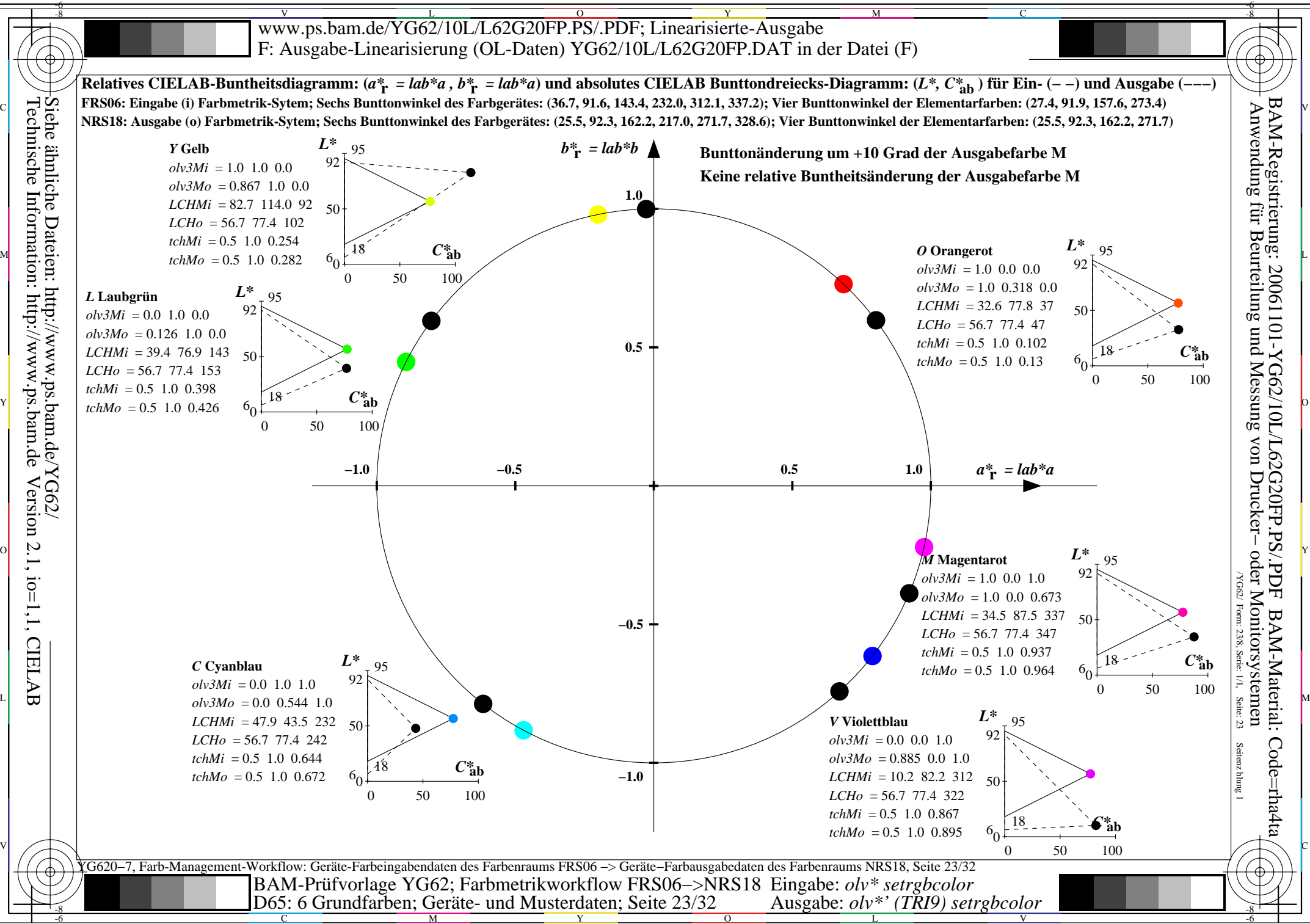

Technische Information: http://www.ps.bam.de Version 2.1, io=1,1, CIELAB Siehe ähnliche Dateien: http://www.ps.bam.de/YG62/

C

M

Y

 $\overline{O}$ 

L

V

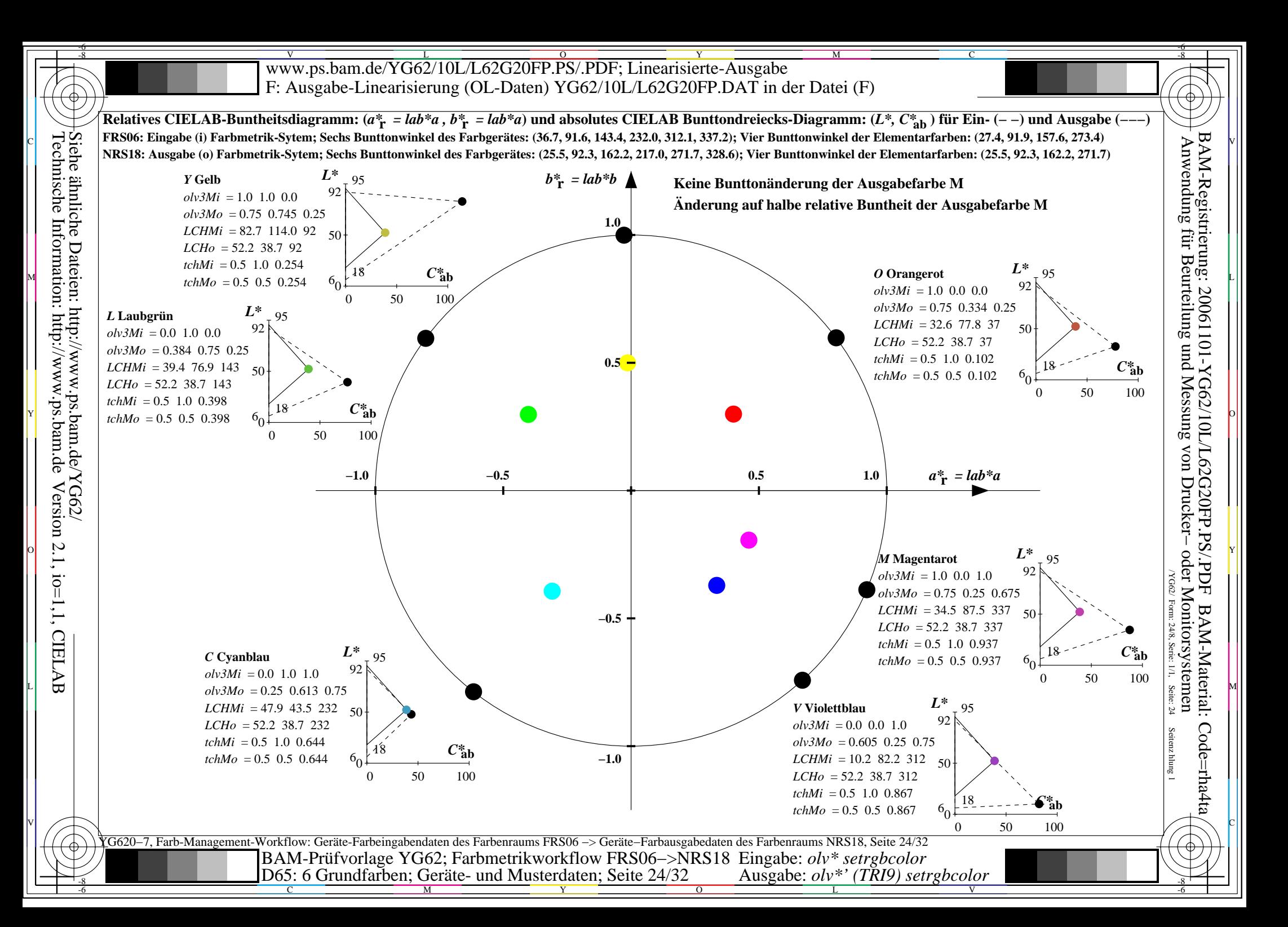

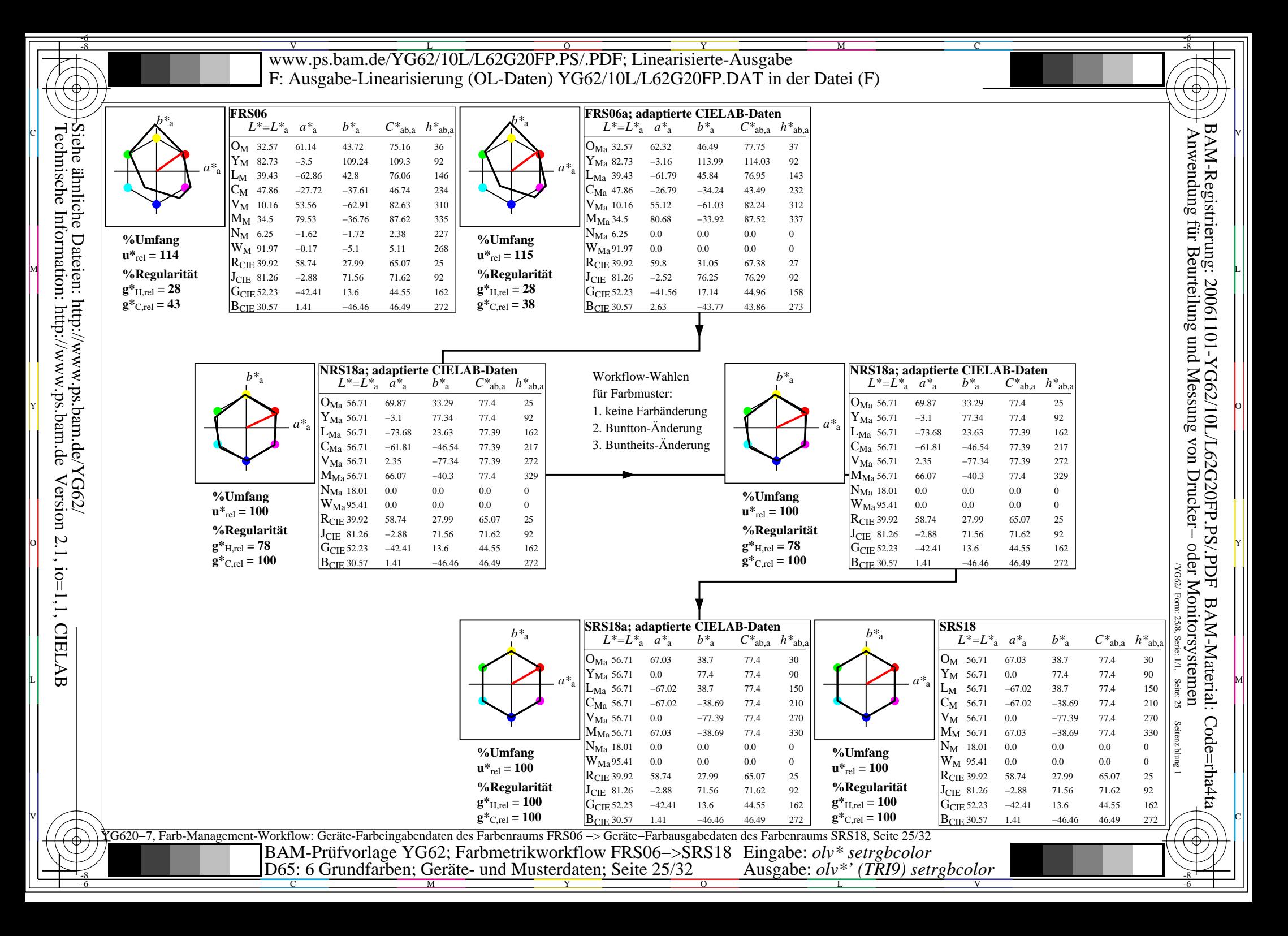

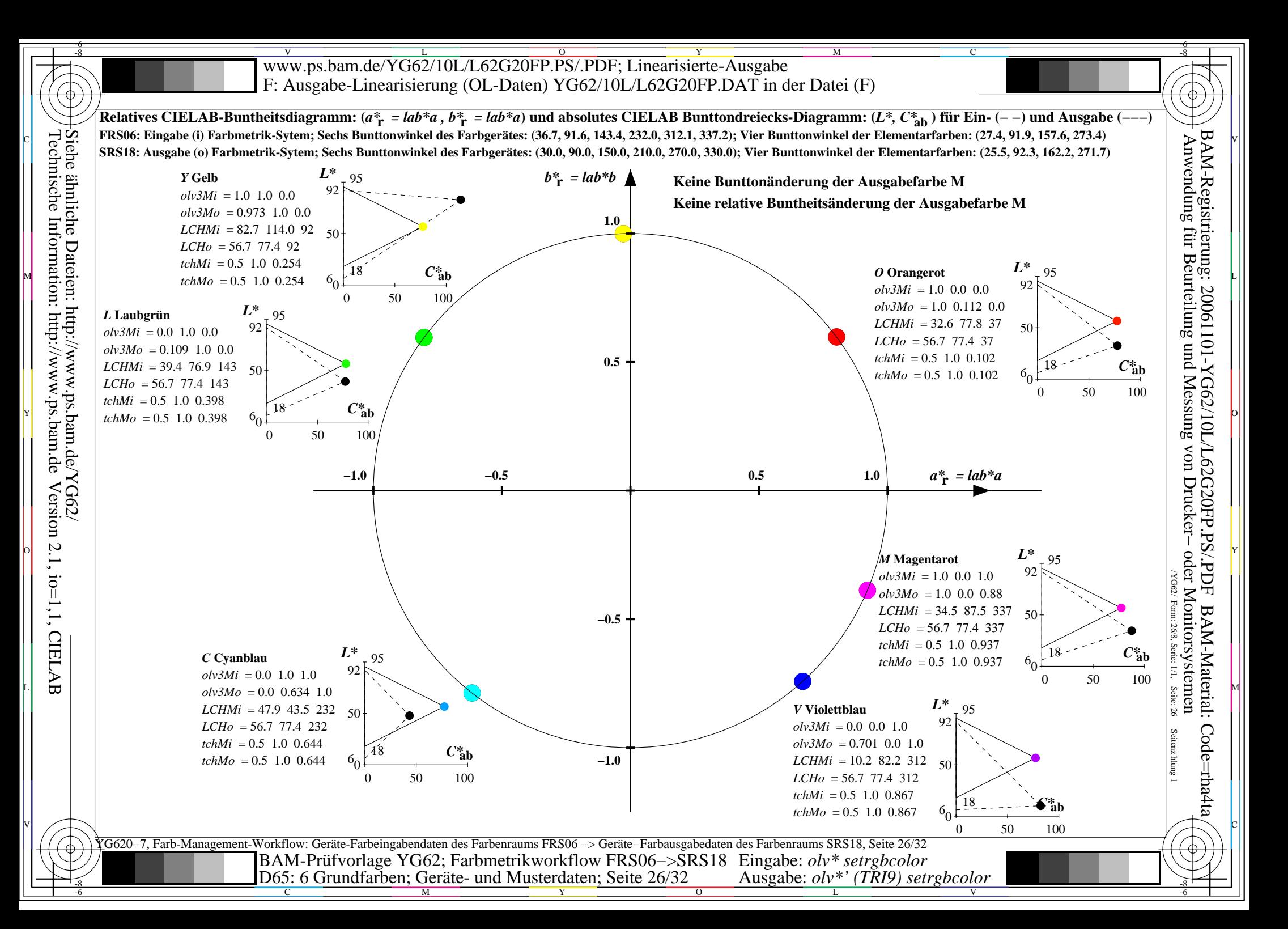

![](_page_26_Figure_0.jpeg)

![](_page_27_Figure_0.jpeg)

![](_page_28_Figure_0.jpeg)

![](_page_29_Figure_0.jpeg)

C

M

Y

 $\overline{O}$ 

L

V

![](_page_30_Figure_0.jpeg)

Technische Information: http://www.ps.bam.de Version 2.1, io=1,1, CIELAB Siehe ähnliche Dateien: http://www.ps.bam.de/YG62/

-8

C

M

Y

 $\overline{O}$ 

L

V

![](_page_31_Figure_0.jpeg)

M

Y

 $\overline{O}$ 

L

V

-6

C